## Whatsapp For Blackberry Manual Offline Installer >>>CLICK HERE<<<

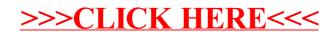